AMICUS Halterwechsel

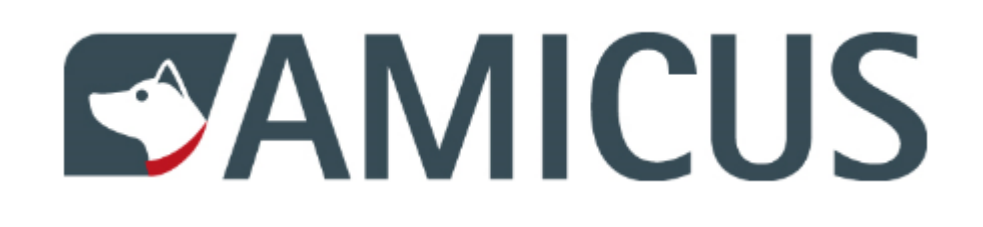

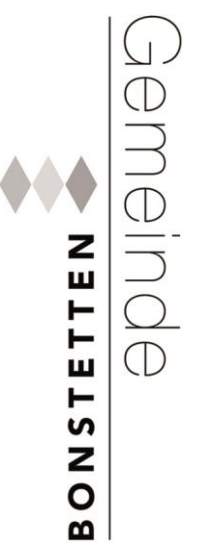

### **Sie möchten einen Halterwechsel melden?**

Ein Halterwechsel besteht immer aus zwei Meldungen: aus einer «Weitergabe» durch den bisherigen Halter und einer «Übernahme» durch den neuen Halter. Beide Parteien müssen den Wechsel aktiv in ihrem Benutzerkonto bestätigen.

## **A. Hund übertragen durch bisherigen Hundehalter**

### **Weitergabe:**

Bringen Sie die Personen-ID sowie Vor- und Nachname des neuen Besitzers in Erfahrung. Loggen Sie sich in Ihrem Benutzerkonto ein und erfassen Sie im entsprechenden Tierdetail eine «Weitergabe». Der Hund steht nun beim neuen Halter zur Übernahme bereit.

### **Schritt-für-Schritt-Anleitung:**

### **Einloggen**

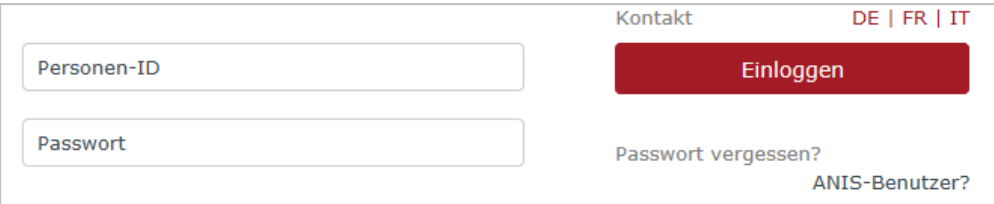

*Passwort vergessen? Link Passwort vergessen anklicken Personen-ID und E-Mailadresse eingeben Sie erhalten ein neues Passwort per E-Mail.*

*Falls in Ihrem Benutzerkonto keine E-Mail-Adresse hinterlegt ist, melden Sie sich beim Helpdesk (0848 777 100) oder bei Ihrer Wohngemeinde. Bitte halten Sie Ihre Personen-ID bereit*

*Personen-ID vergessen? Diese finden Sie auf Ihrer AMICUS PetCard. Haben Sie diese nicht oder nicht mehr? Dann melden Sie sich bei uns, wir können diese für Sie ausfindig machen.* 

### **→ Hund auswählen**

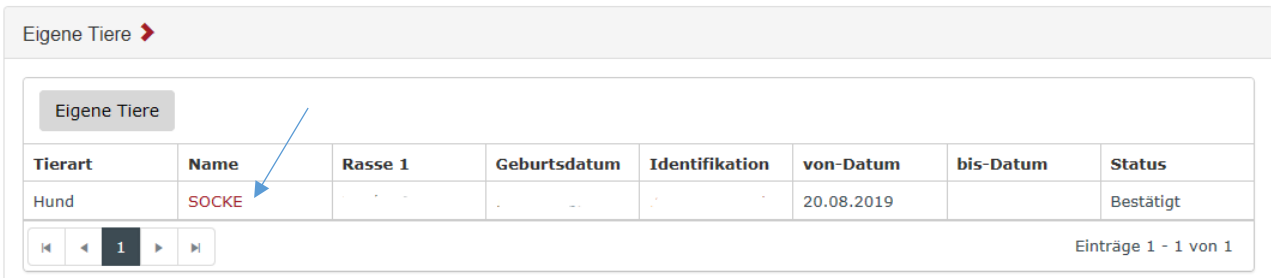

## → Auf Button "**Weitergabe**" klicken (ganz unten)

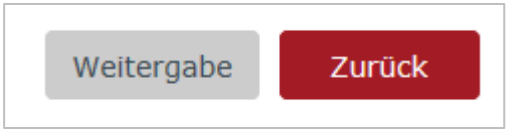

## **Personen-ID + Vorname und Nachnamen des neuen Halters eingeben**

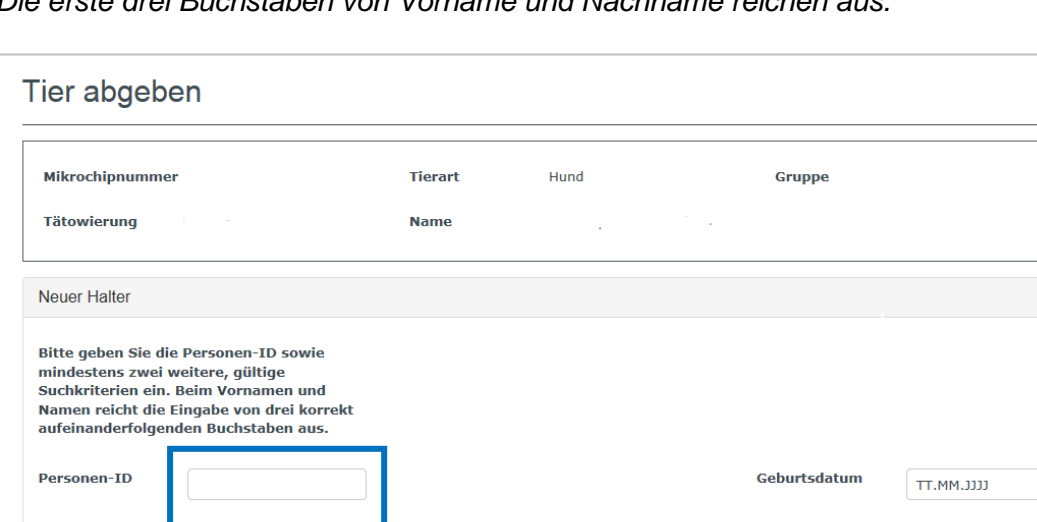

*Die erste drei Buchstaben von Vorname und Nachname reichen aus.*

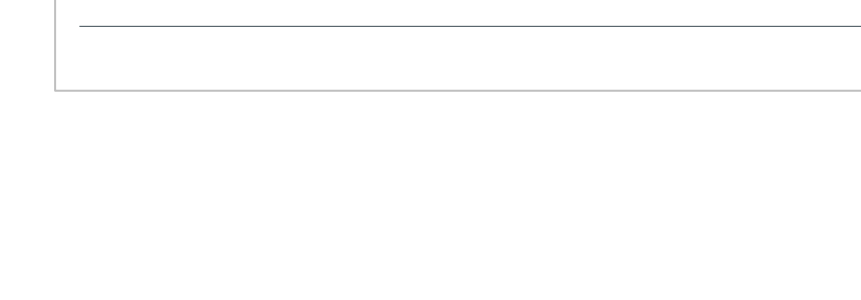

Vorname **Nachname**   $\bigcirc$ 

Abbrechen Abgeben

→ mit Button "Abgeben" Halterwechsel bestätigten

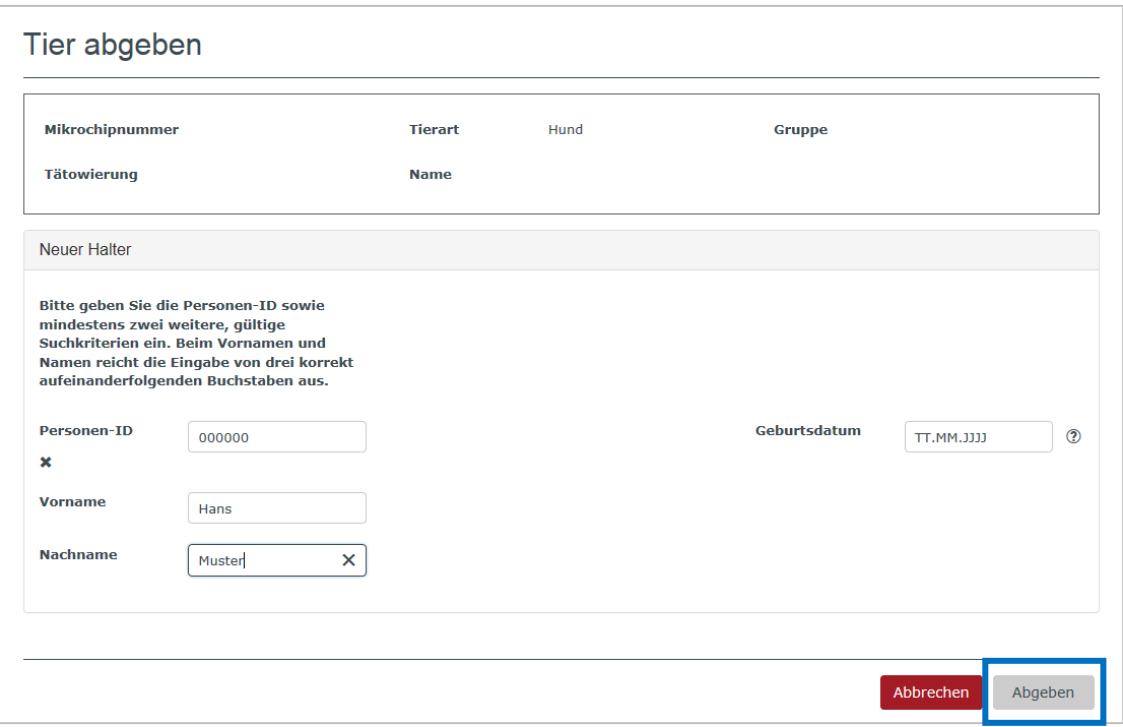

*Die Abgabe wird bestätigt. Der Status des Hundes ist neu "ausstehend".* 

*Sobald der neue Hundebesitzer die Übernahme annimmt, ändert sich der Status auf "beendet"*

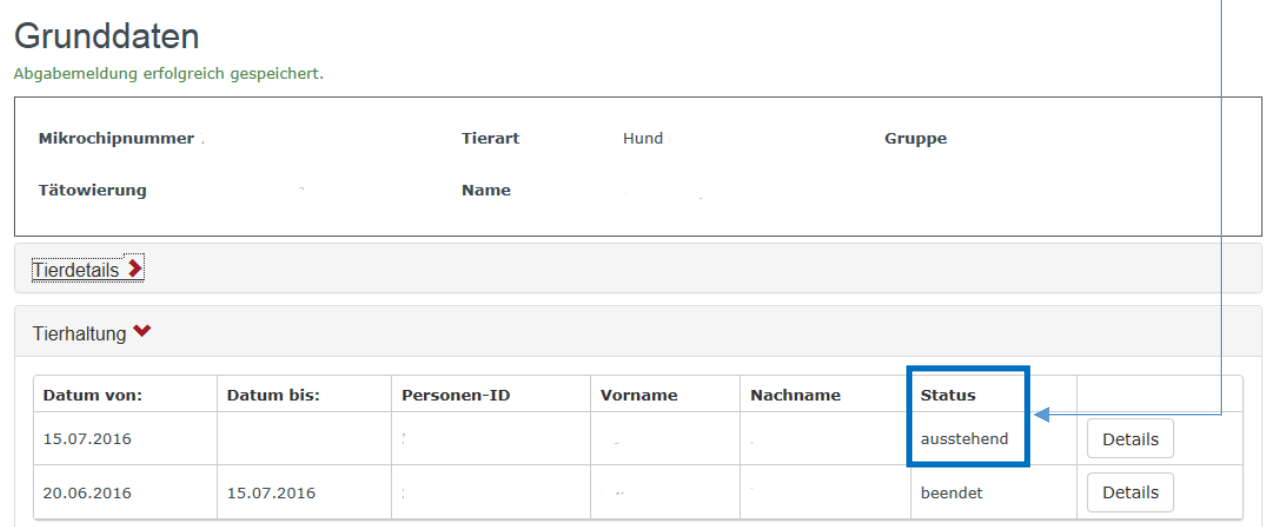

## **B. Hund übernehmen durch neuen Hundehalter**

#### **Weitergabe:**

Loggen Sie sich in Ihrem Benutzerkonto ein und klicken Sie im Register «Übernahme innerhalb der Schweiz» auf den Button «übernehmen». Erst jetzt ist der Halterwechsel abgeschlossen.

## **Schritt-für-Schritt-Anleitung:**

#### **Einloggen**

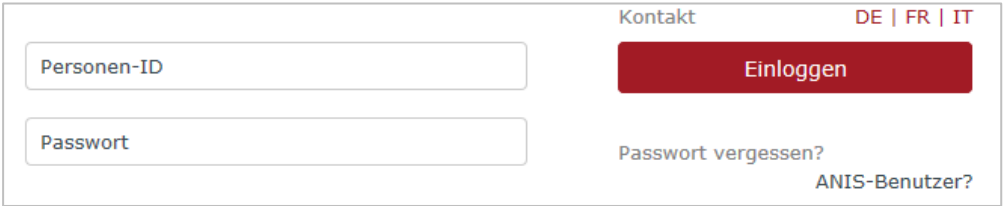

### *Unter "Übernahme innerhalb der Schweiz":*

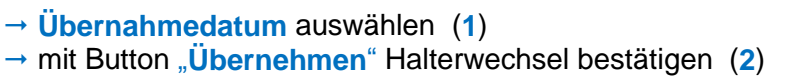

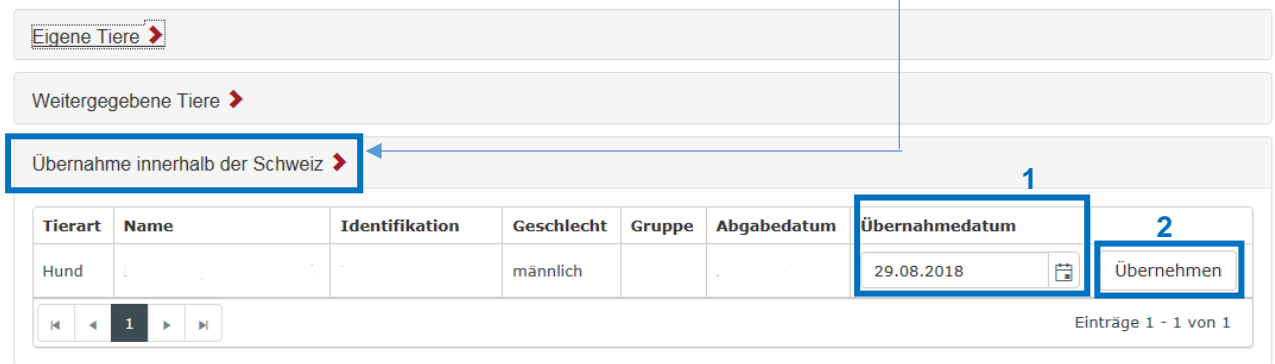

### *Die Übernahme wird bestätigt.*

Übernahmemeldung erfolgreich.

*Der Hund ist jetzt unter "Eigene Tiere" aufgeführt mit dem Status "Bestätigt".*

# AMICUS Halterwechsel

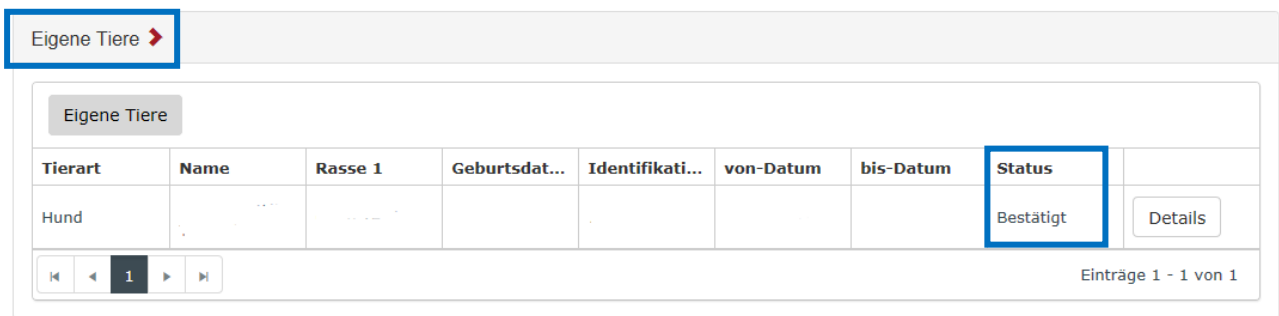

*Die Übernahme ist jetzt abgeschlossen.*